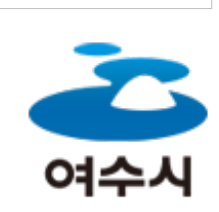

2024년 04월 27일 19시 56분

## YEOSU Web **Contents**

<span id="page-1-0"></span>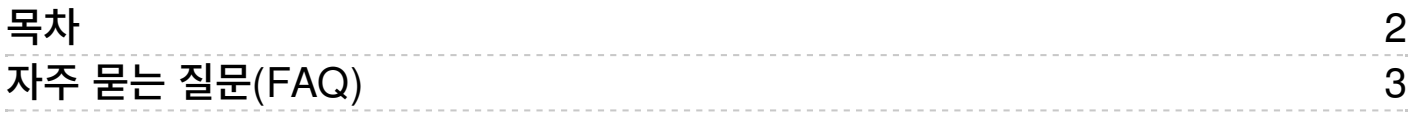

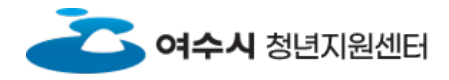

<span id="page-2-0"></span>자주 묻는 [질문\(FAQ\)](/youthcenter/advice/question) 아버지는 그래서 아버지는 그래서 아버지는 그래서 아버지는 그래서 아버지는 것처럼 상담 아버지를 하고 있다.

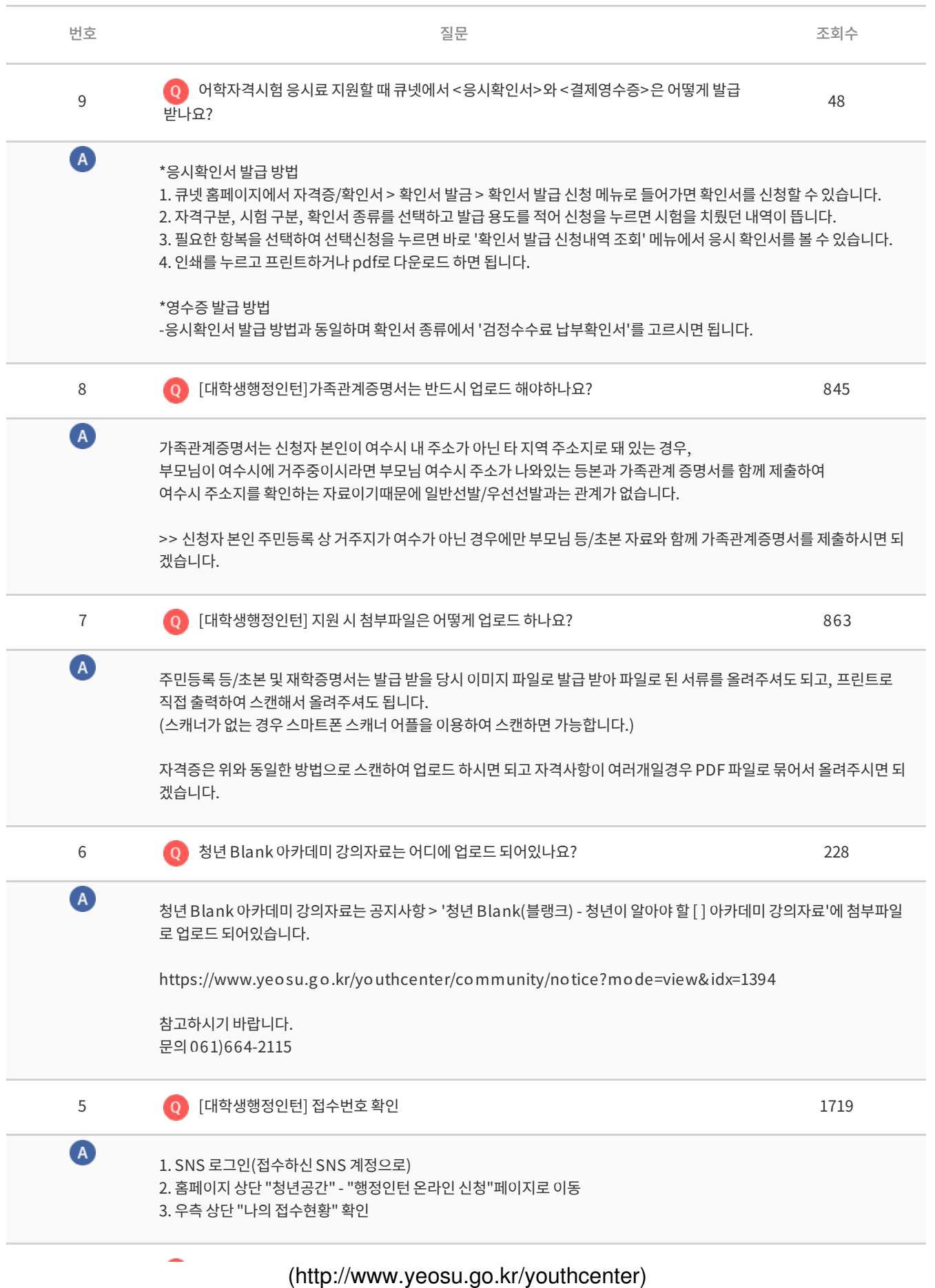

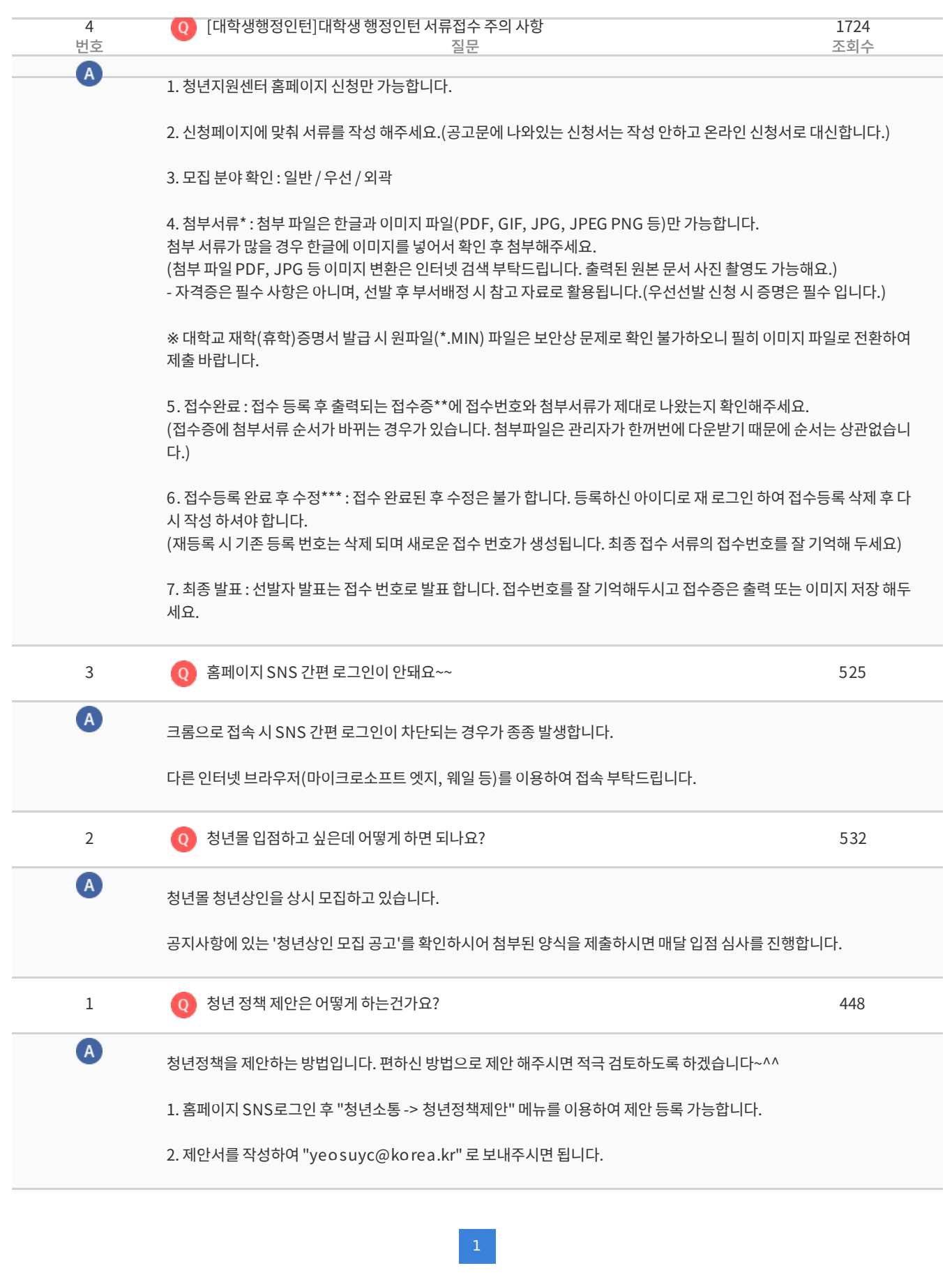

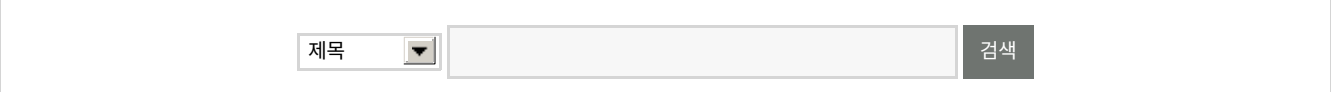

COPYRIG HT YEOS U. ALL RIG HT RES ERVED.